# **COURSE OVERVIEW**

**Course Name:** Microsoft Word 2019: Level 2

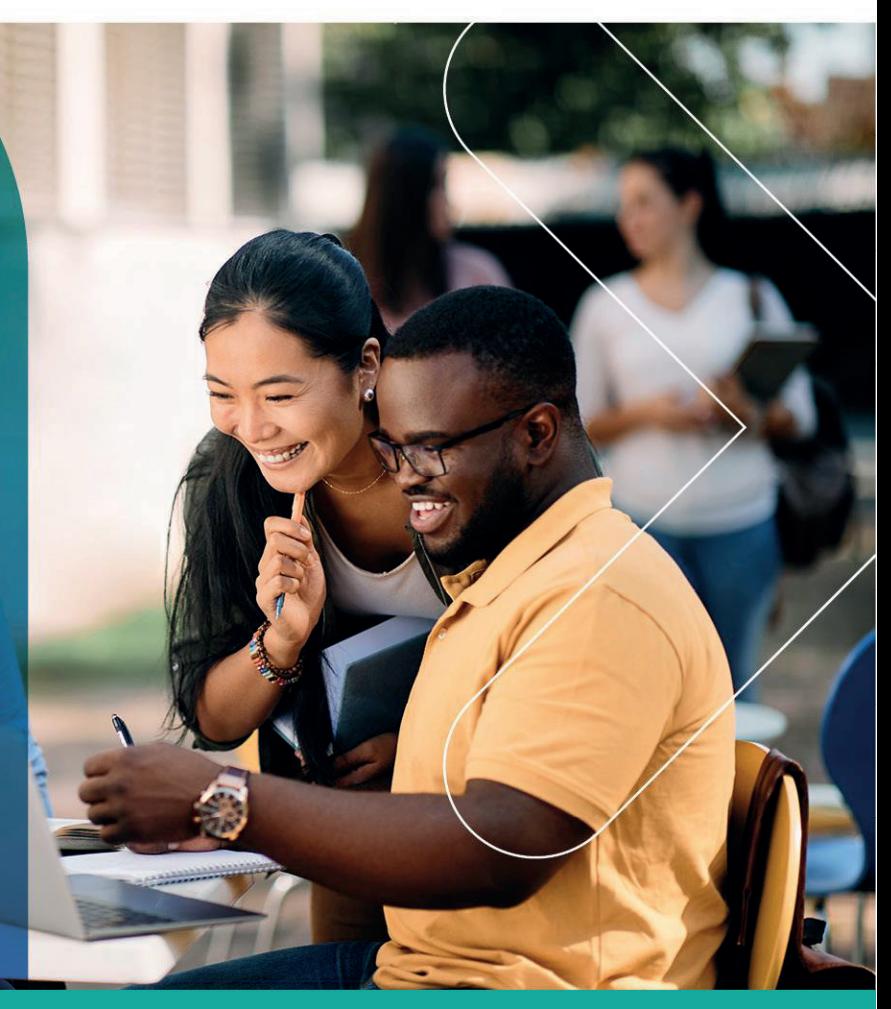

# **COURSE DURATION:** 1 Day

# **COURSE OVERVIEW**

Creating professional-looking documents can give you and your organization a competitive edge. Implementing timesaving features such as document templates and automated mailings can help reduce expenses. Mastering these techniques will make you a valued employee in your organization. You can also add visual interest to your documents by using the tables and charts features.

# **COURSE OBJECTIVES**

In this course, you will learn to create and modify complex documents and use tools that allow you to customize those documents.

You will

- Organize content using tables and charts.
- Customize formats using styles and themes.
- Insert content using Quick Parts.
- Use templates to automate document formatting.
- Control the flow of a document.
- Simplify and manage long documents.
- Use mail merge to create letters, envelopes, and labels.

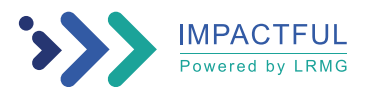

# Gauteng:

3rd Floor 34 Whitely Road Melrose Arch Johannesburg 2196 Tel: 087 941 5764 sales@impactful.co.za

### Gauteng:

192 on Bram 192 Bram Fischer Drive Ferndale, Randburg Johannesburg 2160 sales@impactful.co.za

#### **Cape Town:**

3rd Floor Thomas Pattullo Building 19 Jan Smuts St Cape Town 8000 sales@impactful.co.za

# **COURSE OUTLINE**

#### **Lesson 1: Organizing Content Using Tables and Charts**

Topic A: Sort Table Data Topic B: Control Cell Layout Topic C: Perform Calculations in a Table Topic D: Create a Chart Topic E: Add an Excel Table to a Word Document

#### **Lesson 2: Customizing Formats Using Styles and Themes**

Topic A: Create and Modify Text Styles Topic B: Create Custom List or Table Styles Topic C: Apply Document Themes

# **Lesson 3: Inserting Content Using Quick Parts**

Topic A: Insert Building Blocks Topic B: Create and Modify Building Blocks Topic C: Insert Fields Using Quick Parts

# **Lesson 4: Using Templates to Automate Document Formatting**

Topic A: Create a Document Using a Template Topic B: Create and Modify a Template Topic C: Manage Templates with the Template Organizer

# **Lesson 5: Controlling the Flow of a Document**

Topic A: Control Paragraph Flow Topic B: Insert Section Breaks Topic C: Insert Columns Topic D: Link Text Boxes to Control Text Flow

# **Lesson 6: Simplifying and Managing Long Documents**

Topic A: Insert Blank and Cover Pages Topic B: Insert an Index Topic C: Insert a Table of Contents Topic D: Insert an Ancillary Table Topic E: Manage Outlines Topic F: Create a Master Document

**Lesson 7: Using Mail Merge to Create Letters, Envelopes, and Labels** Topic A: Use Mail Merge Topic B: Merge Envelopes and Labels

Appendix A: Mapping Course Content to Word Associate (Office 365 and Office 2019): Exam MO-100

Appendix B: Mapping Course Content to Word Expert (Office 365 and Office 2019): Exam MO-101

Appendix C: Microsoft® Office Word 2019 Common Keyboard Shortcuts

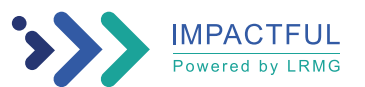